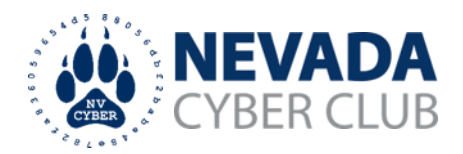

## **WHY IT MATTERS**

Misuse of account credentials or personal information can cause significant personal, professional, and financial harm. Protecting your Identity involves managing multiple account credentials (IDs, usernames, e-mail addresses), using effective authentication codes (PINs, passwords, biometrics) and preventing the disclosure of credentials, authentication codes, and personal information.

Advanced techniques for protecting your identity involve controlling the disclosure of information and online activities. Maintaining anonymity and privacy online are important to avoid accidental disclosure and protect you from malicious activity online. "The less obvious you are, the safer you are." – Bruce Schneier.

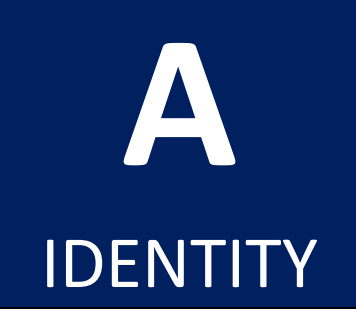

## **WHAT TO KNOW**

Identity theft results in a loss of control over one or more of your online identities. As the value of your online identities grows, the information becomes more attractive to thieves. Each of your online identities contains information that may need to remain private, making online anonymity critical to improving the safety of your information and identity.

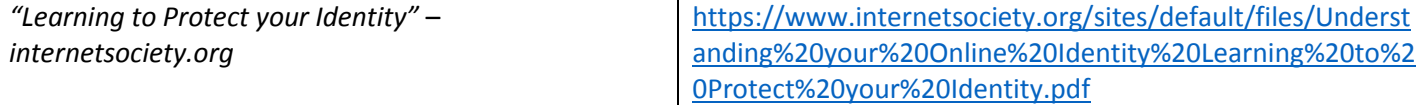

## **WHAT TO DO**

**Use Ad and cookie blockers.** These tools limit or eliminate the tracking cookies installed by sites you visit and will block certain popup ads. These tools limit the amount of data collected by trackers. Officially, iOS calls them content blockers. Content blockers are app extensions that enable users to block certain types of content while browsing the Web in Safari on iOS. Content types that may be blocked include  $-$  but are certainly not limited to  $-$  social media widgets, custom Web fonts, adult sites, and most notably, ads and their attendant trackers.

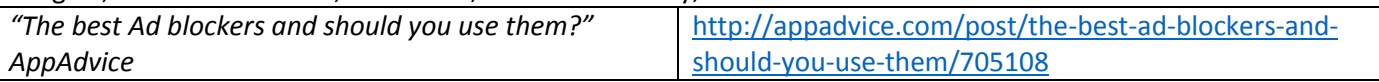

**Use Incognito browsing.** Incognito mode can help keep your browsing private from other users. Incognito mode will erase your browsing and search histories, while in private mode, and delete any tracking cookies you pick-up during your incognito session. If you are unsure how to turn on your browser's added privacy mode you can find instructions online for Chrome, Firefox, and Internet Explorer.

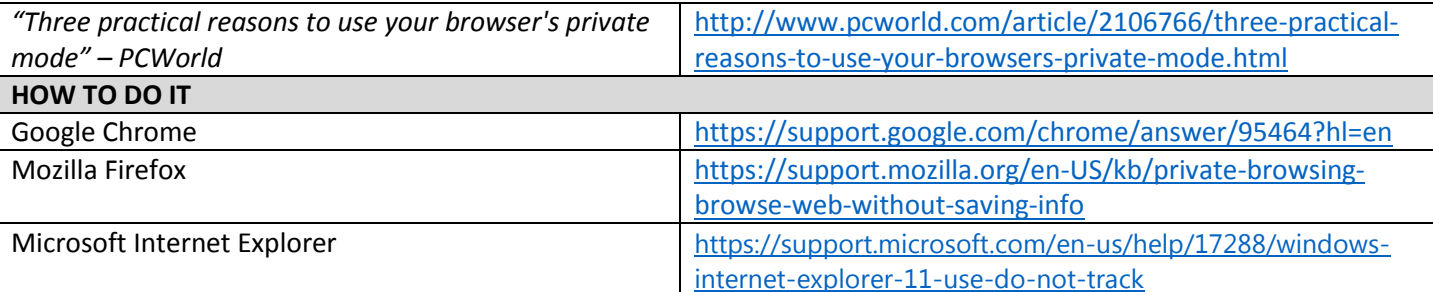

*WARNING: Changes to device and application settings can have unintended consequences and may interfere with normal operation. Improper use of encryption and authentication can cause a loss of data and prevent access. Please do not attempt to apply any guidance that exceeds your level of knowledge and familiarity with your device or application. All guidance is provided "as-is" from referenced sources. User assumes responsibility for any changes made to their device and/or applications.*

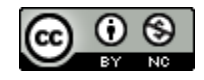